## **BBM 202 - ALGORITHMS**

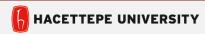

**DEPT. OF COMPUTER ENGINEERING** 

## **DIRECTED GRAPHS**

Mar. 31, 2016

**Acknowledgement:** The course slides are adapted from the slides prepared by R. Sedgewick and K. Wayne of Princeton University.

## **Directed graphs**

Digraph. Set of vertices connected pairwise by directed edges.

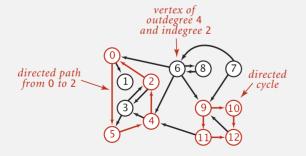

## **TODAY**

- Directed Graphs
- ▶ Digraph API
- Digraph search
- ▶ Topological sort
- > Strong components

#### **Road network**

Vertex = intersection; edge = one-way street.

## **Digraph applications**

| digraph               | vertex              | directed edge              |
|-----------------------|---------------------|----------------------------|
| transportation        | street intersection | one-way street             |
| web                   | web page            | hyperlink                  |
| food web              | species             | predator-prey relationship |
| WordNet               | synset              | hypernym                   |
| scheduling            | task                | precedence constraint      |
| financial             | bank                | transaction                |
| cell phone            | person              | placed call                |
| infectious disease    | person              | infection                  |
| game                  | board position      | legal move                 |
| citation              | journal article     | citation                   |
| object graph          | object              | pointer                    |
| inheritance hierarchy | class               | inherits from              |
| control flow          | code block          | jump                       |

## **DIRECTED GRAPHS**

- **▶** Digraph API
- ▶ Digraph search
- ▶ Topological sort
- Strong components

#### Some digraph problems

Path. Is there a directed path from s to t?

Shortest path. What is the shortest directed path from *s* to *t*?

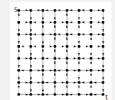

Topological sort. Can you draw the digraph so that all edges point upwards?

Strong connectivity. Is there a directed path between all pairs of vertices?

Transitive closure. For which vertices v and w is there a path from v to w?

PageRank. What is the importance of a web page?

## **Digraph API**

```
public class Digraph
                    Digraph(int V)
                                                   create an empty digraph with V vertices
                    Digraph(In in)
                                                     create a digraph from input stream
              void addEdge(int v, int w)
                                                         add a directed edge v→w
Iterable<Integer> adj(int v)
                                                         vertices pointing from v
               int V()
                                                           number of vertices
               int E()
                                                            number of edges
          Digraph reverse()
                                                          reverse of this digraph
            String toString()
                                                           string representation
       In in = new In(args[0]);
                                                              read digraph from
       Digraph G = new Digraph(in);
                                                                input stream
       for (int v = 0; v < G.V(); v++)
           for (int w : G.adj(v))
                                                               edge (once)
               StdOut.println(v + "->" + w);
```

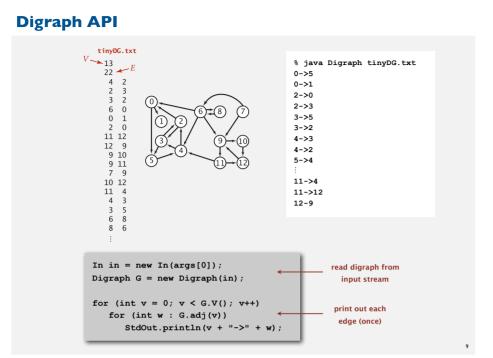

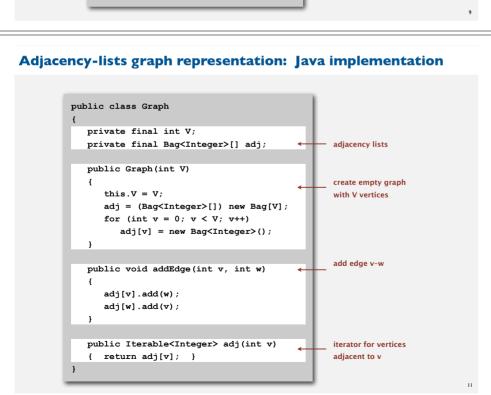

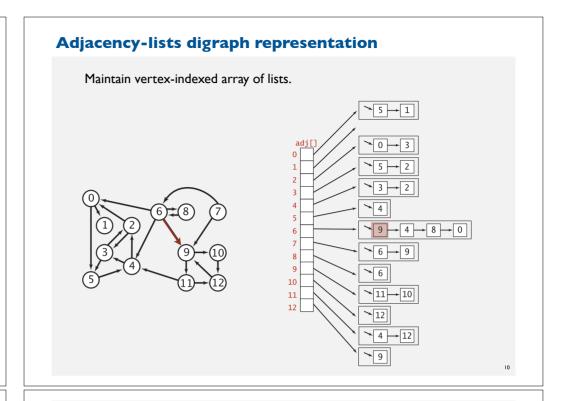

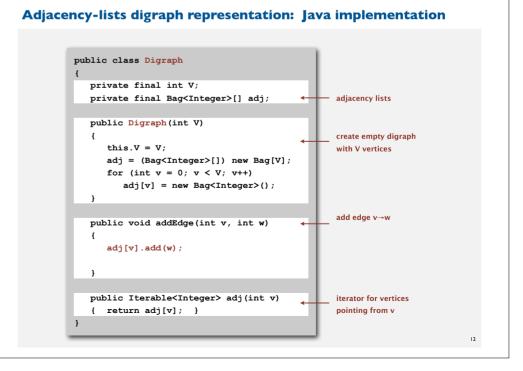

## **Digraph representations**

In practice. Use adjacency-lists representation.

- Algorithms based on iterating over vertices pointing from v.
- Real-world digraphs tend to be sparse.

huge number of vertices, small average vertex degree

| representation   | space | insert edge<br>from v to w | edge from<br>v to w? | iterate over vertices pointing from v? |
|------------------|-------|----------------------------|----------------------|----------------------------------------|
| list of edges    | E     | 1                          | E                    | E                                      |
| adjacency matrix | V 2   | 1 †                        | 1                    | V                                      |
| adjacency lists  | E + V | 1                          | outdegree(v)         | outdegree(v)                           |

† disallows parallel edges

13

## Reachability

Problem. Find all vertices reachable from s along a directed path.

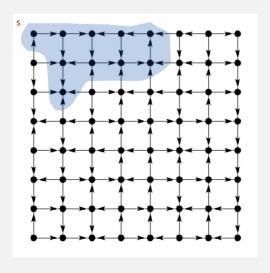

## **DIRECTED GRAPHS**

- ▶ Digraph API
- ▶ Digraph search
- → Topological sort
- **→** Strong components

## **Depth-first search in digraphs**

Same method as for undirected graphs.

- Every undirected graph is a digraph (with edges in both directions).
- DFS is a digraph algorithm.

DFS (to visit a vertex v)

Mark v as visited.

Recursively visit all unmarked

vertices w pointing from v.

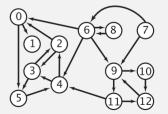

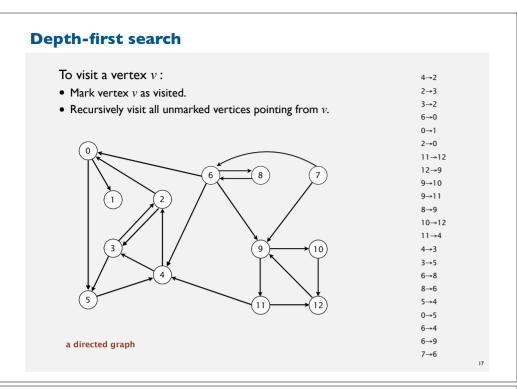

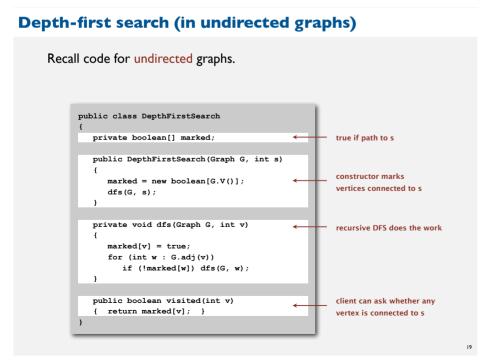

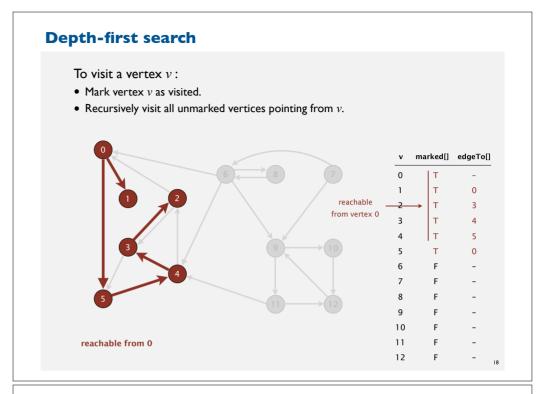

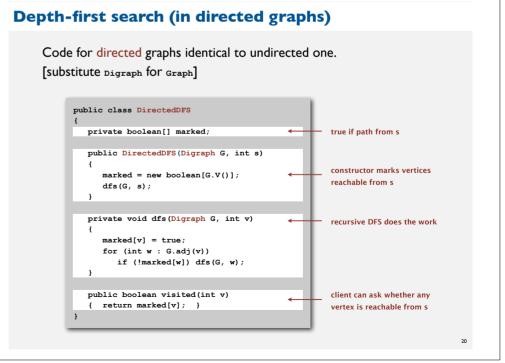

#### Reachability application: program control-flow analysis

#### Every program is a digraph.

- Vertex = basic block of instructions (straight-line program).
- Edge = jump.

#### Dead-code elimination.

Find (and remove) unreachable code.

#### Infinite-loop detection.

Determine whether exit is unreachable.

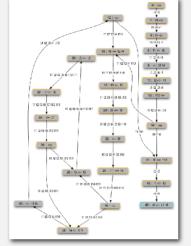

21

### Reachability application: mark-sweep garbage collector

### Mark-sweep algorithm. [McCarthy, 1960]

- Mark: mark all reachable objects.
- Sweep: if object is unmarked, it is garbage (so add to free list).

Memory cost. Uses I extra mark bit per object (plus DFS stack).

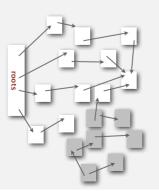

#### Reachability application: mark-sweep garbage collector

#### Every data structure is a digraph.

- Vertex = object.
- Edge = reference.

Roots. Objects known to be directly accessible by program (e.g., stack).

Reachable objects. Objects indirectly accessible by program

(starting at a root and following a chain of pointers).

22

## Depth-first search in digraphs summary

#### DFS enables direct solution of simple digraph problems.

- √ Reachability.
  - Path finding.
  - Topological sort.
  - Directed cycle detection.

#### Basis for solving difficult digraph problems.

- 2-satisfiability.
- Directed Euler path.
- Strongly-connected components.

SIAM J. COMPUT.

#### DEPTH-FIRST SEARCH AND LINEAR GRAPH ALGORITHMS\*

ROBERT TARJAN†

and the train of open interaction of observations and one of the control proteins as in sililustrated by two examples. An improved version of an algorithm for finding the strongly connected components of a directed graph and an algorithm for finding the biconnected components of an unidirect graph are presented. The space and time requirements of both algorithms are bounded by  $k_1 \vdash k_2 \vdash k_3$  for some constants  $k_1, k_2$ , and  $k_3$ , where V is the number of vertices and E is the number of edges of the graph being examined.

#### **Breadth-first search in digraphs**

Same method as for undirected graphs.

- Every undirected graph is a digraph (with edges in both directions).
- BFS is a digraph algorithm.

BFS (from source vertex s)

Put s onto a FIFO queue, and mark s as visited. Repeat until the queue is empty:

- remove the least recently added vertex v
- for each unmarked vertex pointing from v: add to gueue and mark as visited.

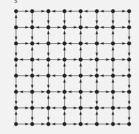

Proposition. BFS computes shortest paths (fewest number of edges) from s to all other vertices n a digraph in time proportional to E+V.

25

#### Breadth-first search in digraphs application: web crawler

Goal. Crawl web, starting from some root web page, say <a href="www.princeton.edu">www.princeton.edu</a>. Solution. BFS with implicit graph.

#### BFS.

- Choose root web page as source s.
- Maintain a Queue of websites to explore.
- Maintain a SET of discovered websites.
- Dequeue the next website and enqueue websites to which it links (provided you haven't done so before).

Q. Why not use DFS?

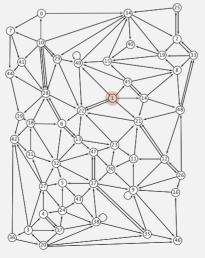

## **Multiple-source shortest paths**

Multiple-source shortest paths. Given a digraph and a set of source vertices, find shortest path from any vertex in the set to each other vertex.

**Ex.**  $S=\{1, 7, 10\}.$ 

- Shortest path to 4 is  $7 \rightarrow 6 \rightarrow 4$ .
- Shortest path to 5 is  $7 \rightarrow 6 \rightarrow 0 \rightarrow 5$ .
- Shortest path to 12 is  $10 \rightarrow 12$ .

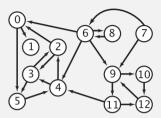

- Q. How to implement multi-source constructor?
- A. Use BFS, but initialize by enqueuing all source vertices.

2

## Bare-bones web crawler: Java implementation

```
Queue<String> queue = new Queue<String>();
                                                             queue of websites to crawl
SET<String> discovered = new SET<String>();
                                                             set of discovered websites
String root = "http://www.princeton.edu";
queue.enqueue(root);
                                                             start crawling from root website
discovered.add(root);
while (!queue.isEmpty())
   String v = queue.dequeue();
                                                             read in raw html from next
   StdOut.println(v);
                                                             website in queue
   In in = new In(v);
   String input = in.readAll();
   String regexp = "http://(\\w+\\.)*(\\w+)";
                                                            use regular expression to find all URLs
   Pattern pattern = Pattern.compile(regexp);
                                                            in website of form http://xxx.yyy.zzz
   Matcher matcher = pattern.matcher(input);
                                                            [crude pattern misses relative URLs]
   while (matcher.find())
      String w = matcher.group();
      if (!discovered.contains(w))
                                                             if undiscovered, mark it as discovered
          discovered add(w):
                                                             and put on queue
          queue.enqueue(w);
```

## **DIRECTED GRAPHS**

- ▶ Digraph API
- ▶ Digraph search
- → Topological sort
- > Strong components

## Topological sort

DAG. Directed acyclic graph.

Topological sort. Redraw DAG so all edges point upwards.

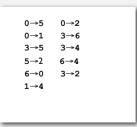

directed edges

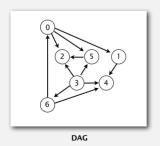

Solution. DFS.What else?

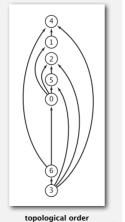

## **Precedence scheduling**

Goal. Given a set of tasks to be completed with precedence constraints, in which order should we schedule the tasks?

Digraph model. vertex = task; edge = precedence constraint.

- 0. Algorithms
- 1. Complexity Theory
- 2. Artificial Intelligence
- 3. Intro to CS
- 4. Cryptography
- 5. Scientific Computing
- 6. Advanced Programming

tasks

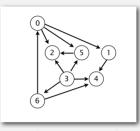

precedence constraint graph

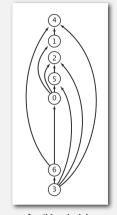

feasible schedule

Topological sort algorithm

- Run depth-first search.
- Return vertices in reverse postorder.

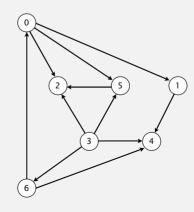

a directed acyclic graph

0→5 0→2 0→1 3→6 3→5 3→4 5→4 6→4 6→0 3→2 1→4

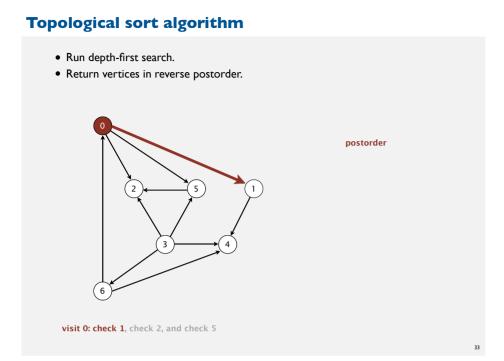

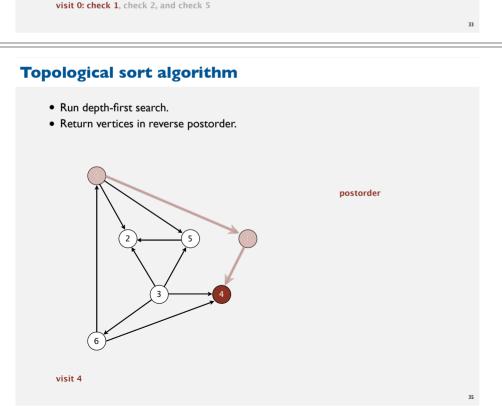

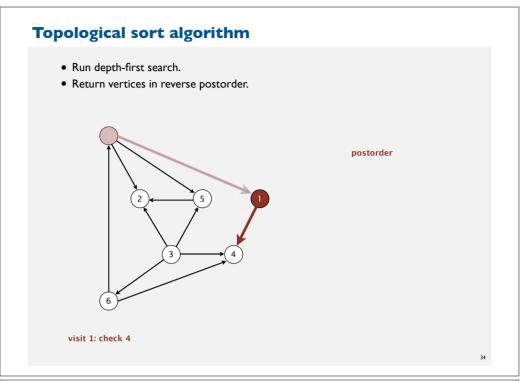

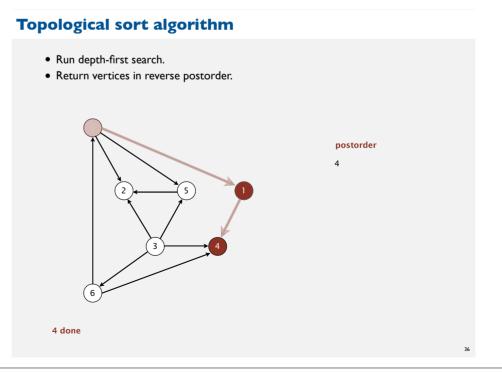

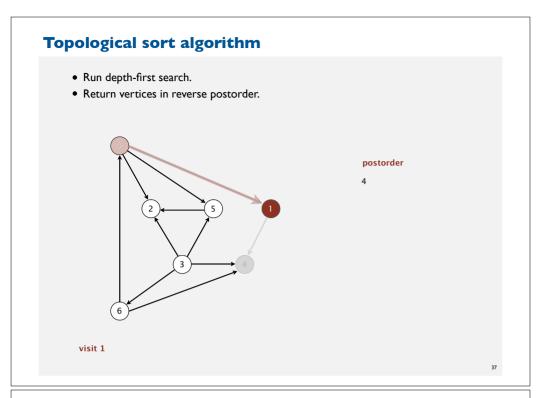

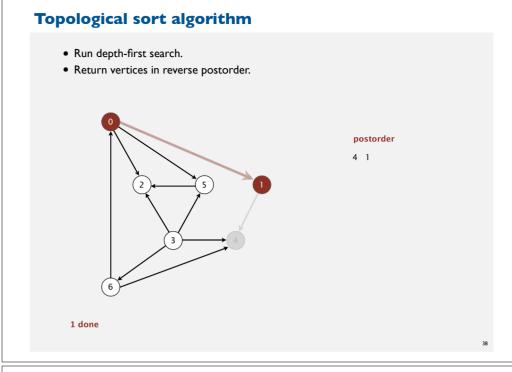

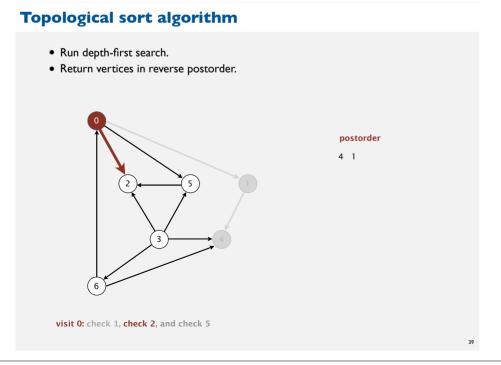

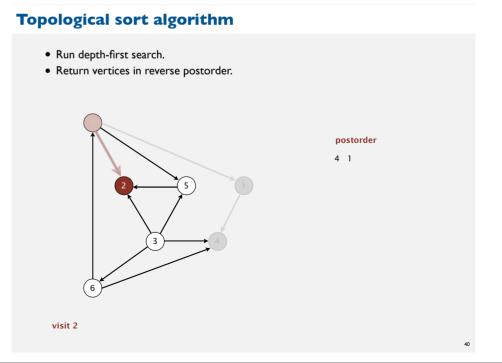

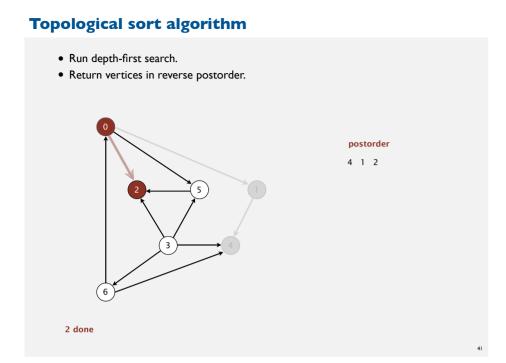

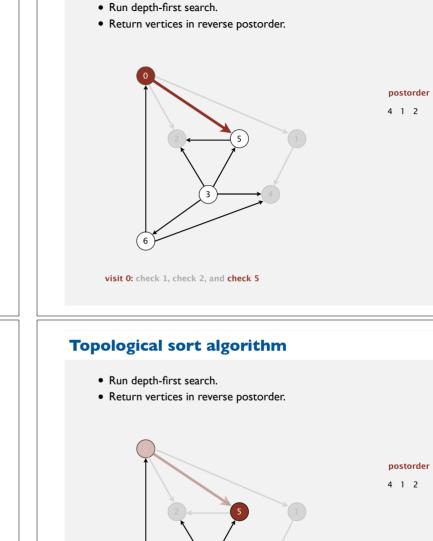

visit 5

Topological sort algorithm

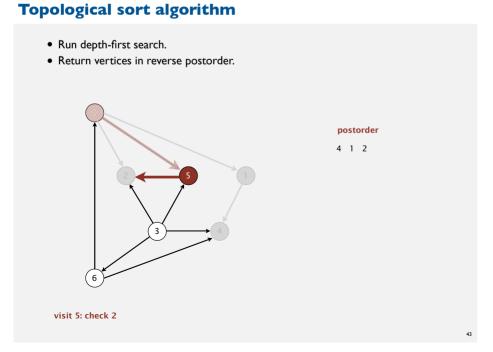

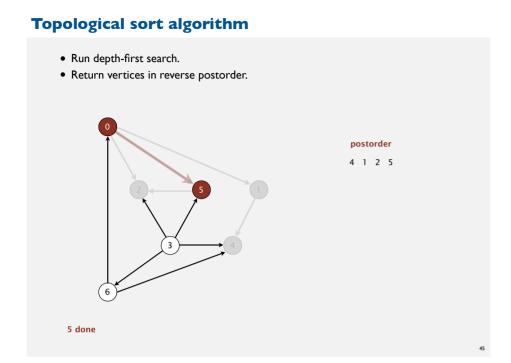

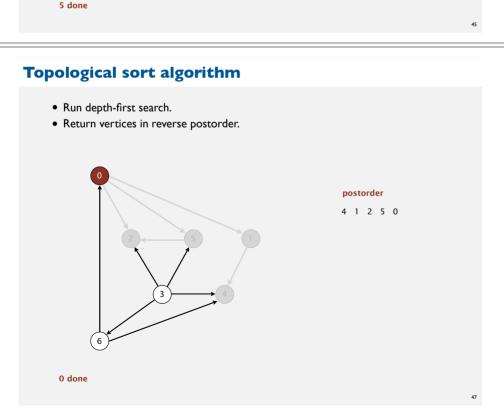

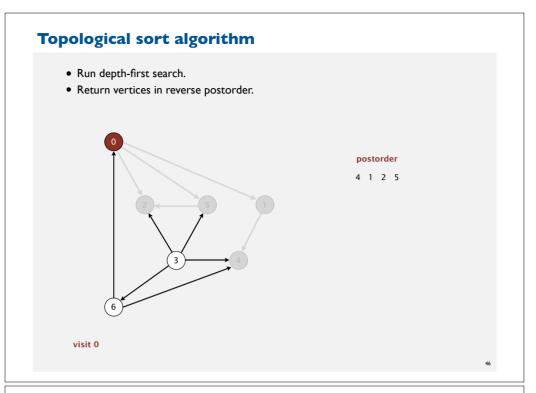

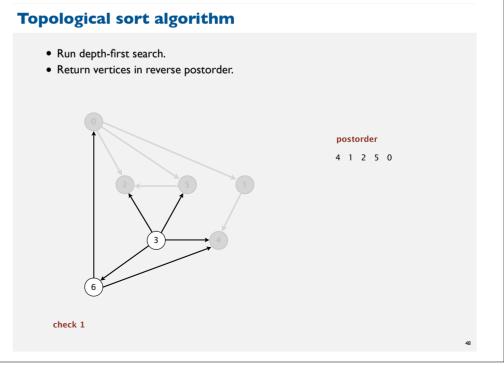

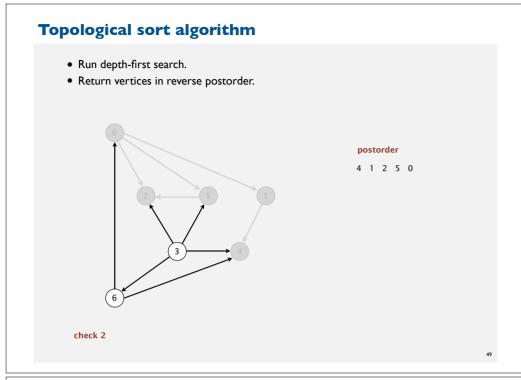

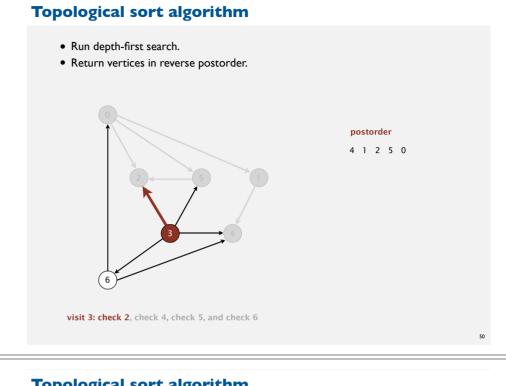

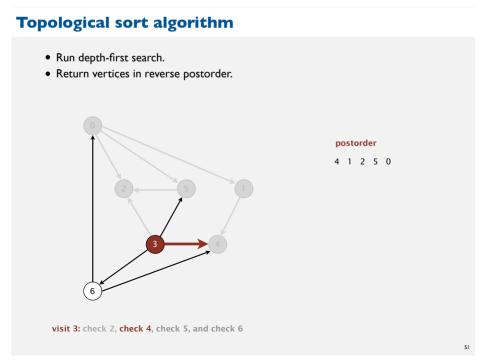

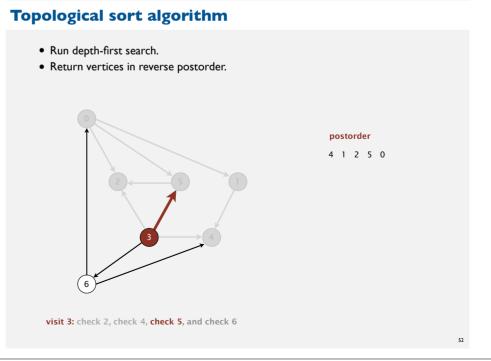

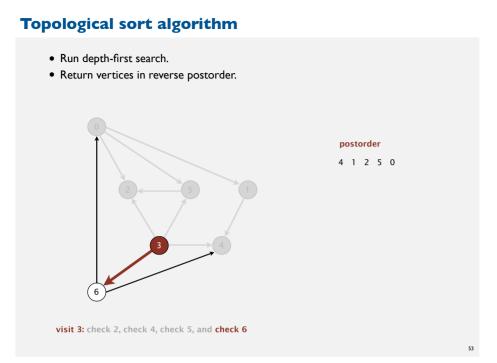

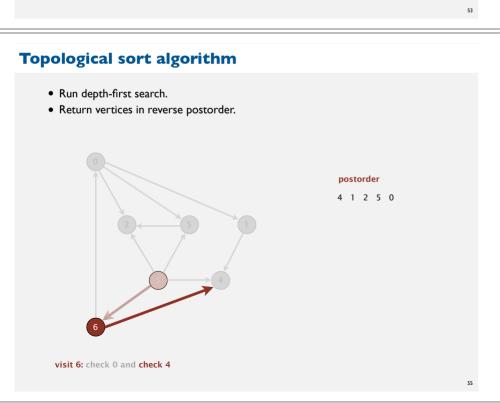

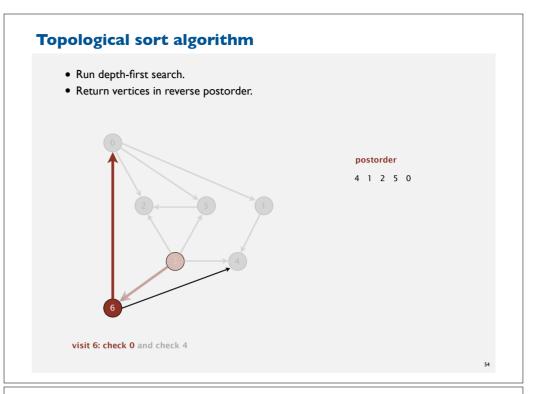

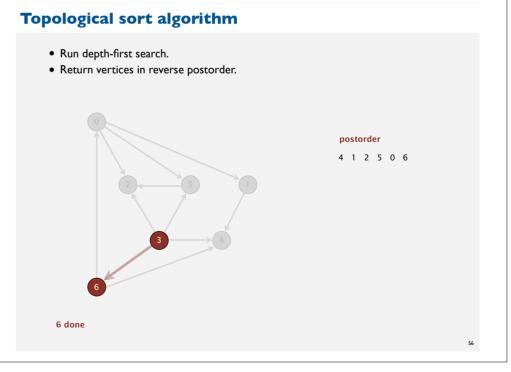

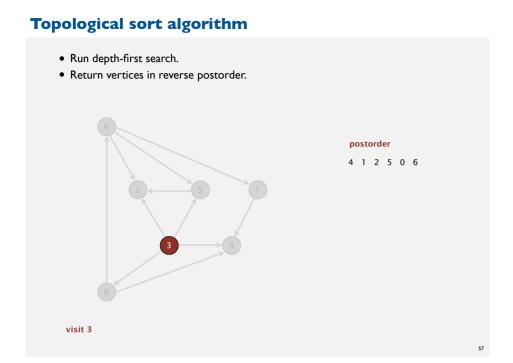

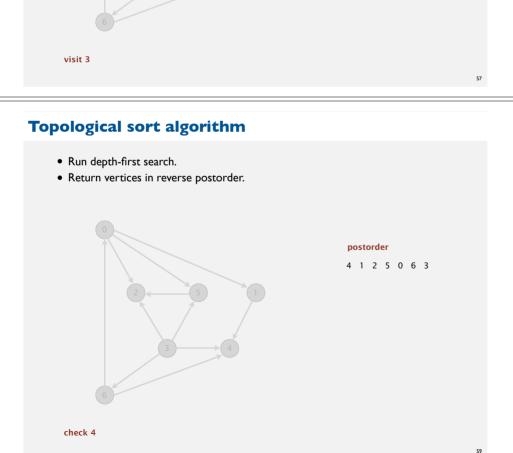

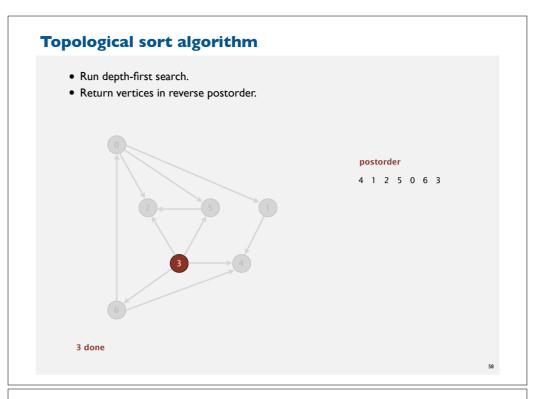

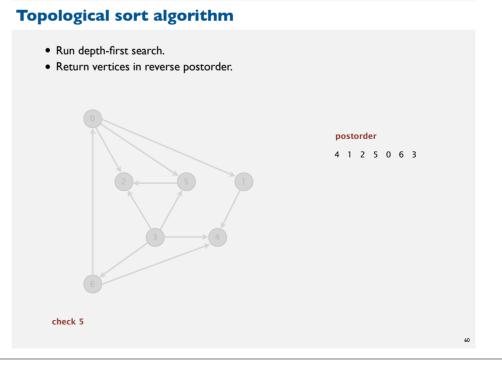

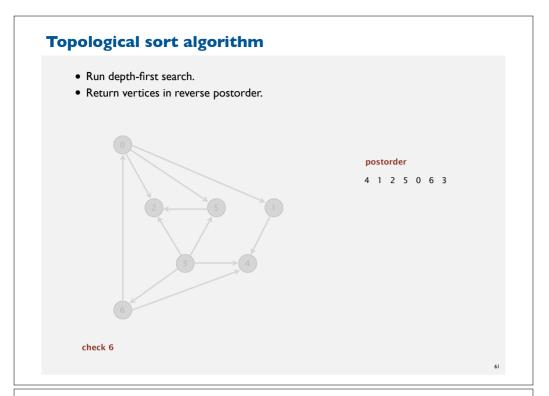

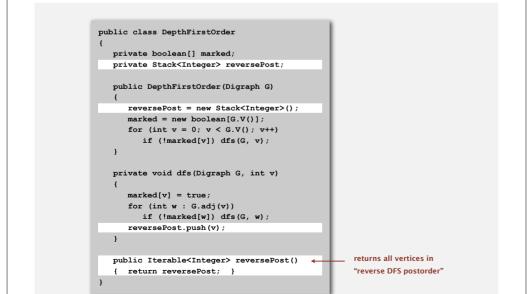

**Depth-first search order** 

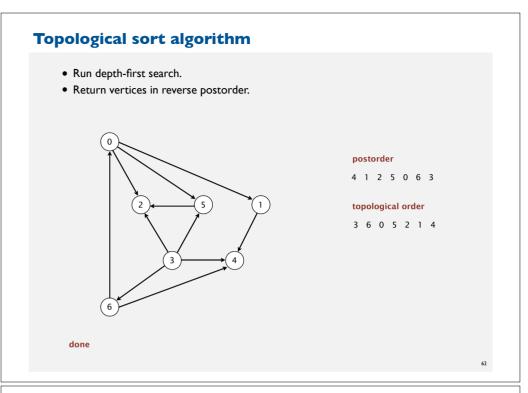

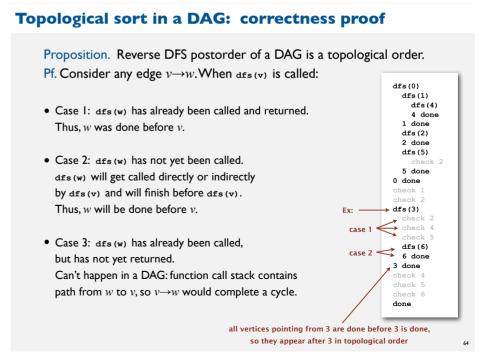

#### **Directed cycle detection**

Proposition. A digraph has a topological order iff no directed cycle. Pf.

- If directed cycle, topological order impossible.
- If no directed cycle, DFS-based algorithm finds a topological order.

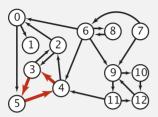

a digraph with a directed cycle

Goal. Given a digraph, find a directed cycle. Solution. DFS. What else? See textbook.

65

### Directed cycle detection application: cyclic inheritance

The Java compiler does cycle detection.

```
public class A extends B
{
    ...
}
```

public class B extends C
{
 ...
}

public class C extends A
{
 ...
}

% javac A.java
A.java:1: cyclic inheritance
involving A
public class A extends B { }
^
1 error

#### Directed cycle detection application: precedence scheduling

Scheduling. Given a set of tasks to be completed with precedence constraints, in what order should we schedule the tasks?

|    | PAGE 3              |        |                                                                            |          |
|----|---------------------|--------|----------------------------------------------------------------------------|----------|
|    | DEPARTMENT          | COURSE | DESCRIPTION                                                                | PREREQS  |
|    | COMPUTER<br>SCIENCE |        | INTERMEDIATE COMPILER<br>DESIGN, WITH A FOCUS ON<br>DEPENDENCY RESOLUTION. | CPSC 432 |
| -1 |                     |        |                                                                            |          |

http://xkcd.com/754

Remark. A directed cycle implies scheduling problem is infeasible.

66

#### Directed cycle detection application: spreadsheet recalculation

Microsoft Excel does cycle detection (and has a circular reference toolbar!)

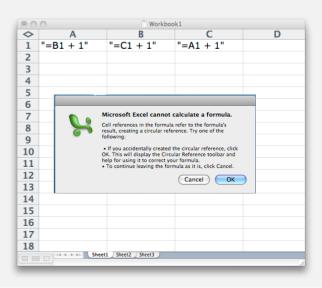

## **Directed cycle detection applications**

- Causalities.
- Email loops.
- Compilation units.
- Class inheritance.
- Course prerequisites.
- Deadlocking detection.
- Precedence scheduling.
- Temporal dependencies.
- Pipeline of computing jobs.
- Check for symbolic link loop.
- Evaluate formula in spreadsheet.

69

## **Strongly-connected components**

Def. Vertices v and w are strongly connected if there is a directed path from v to w and a directed path from w to v.

Key property. Strong connectivity is an equivalence relation:

- *v* is strongly connected to *v*.
- If v is strongly connected to w, then w is strongly connected to v.
- If v is strongly connected to w and w to x, then v is strongly connected to x.

Def. A strong component is a maximal subset of strongly-connected vertices.

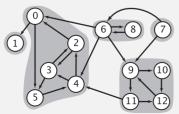

## **DIRECTED GRAPHS**

- ▶ Digraph API
- ▶ Digraph search
- → Topological sort
- > Strong components

## **Examples of strongly-connected digraphs**

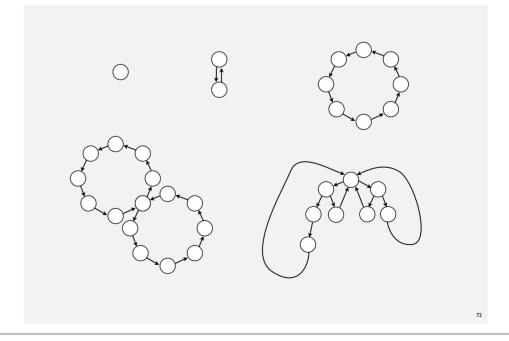

#### **Connected components vs. strongly-connected components**

 v and w are connected if there is a path between v and w

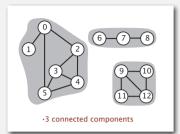

connected component id (easy to compute with DFS)

0 1 2 3 4 5 6 7 8 9 10 11 12 0 0 0 0 0 0 1 1 1 2 2 2 2

public int connected(int v, int w)
{ return cc[v] == cc[w]; }

constant-time client connectivity query

·v and w are strongly connected if there is a directed path from v to w and a directed path from w to v

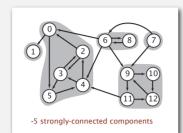

strongly-connected component id (how to compute?)

 0
 1
 2
 3
 4
 5
 6
 7
 8
 9
 10
 11
 12

 scc[]
 1
 0
 1
 1
 1
 3
 4
 3
 2
 2
 2
 2

public int stronglyConnected(int v, int w)
{ return scc[v] == scc[w]; }

constant-time client strong-connectivity query

7

#### Strong component application: software modules

#### Software module dependency graph.

- Vertex = software module.
- Edge: from module to dependency.

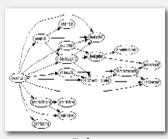

innegil (1999)

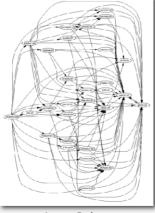

Internet Explorer

Strong component. Subset of mutually interacting modules.

Approach I. Package strong components together.

Approach 2. Use to improve design!

### Strong component application: ecological food webs

Food web graph. Vertex = species; edge = from producer to consumer.

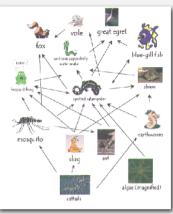

http://www.twingroves.district96.k12.il.us/Wetlands/Salamander/SalGraphics/salfoodweb.git

Strong component. Subset of species with common energy flow.

/4

## Strong components algorithms: brief history

#### 1960s: Core OR problem.

- Widely studied; some practical algorithms.
- Complexity not understood.

#### 1972: linear-time DFS algorithm (Tarjan).

- Classic algorithm.
- Level of difficulty: Algs4++.
- Demonstrated broad applicability and importance of DFS.

#### 1980s: easy two-pass linear-time algorithm (Kosaraju-Sharir).

- Forgot notes for lecture; developed algorithm in order to teach it!
- Later found in Russian scientific literature (1972).

#### 1990s: more easy linear-time algorithms.

- Gabow: fixed old OR algorithm.
- Cheriyan-Mehlhorn: needed one-pass algorithm for LEDA.

## Kosaraju's algorithm: intuition

Reverse graph. Strong components in G are same as in  $G^R$ .

Kernel DAG. Contract each strong component into a single vertex.

#### Idea.

- how to compute?
- Compute topological order (reverse postorder) in kernel DAG.
- Run DFS, considering vertices in reverse topological order.

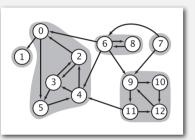

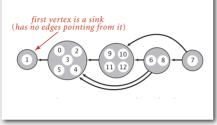

digraph G and its strong components

kernel DAG of G (in reverse topological order)

#### 77

## Kosaraju-Sharir

Phase I. Compute reverse postorder in  $G^R$ .

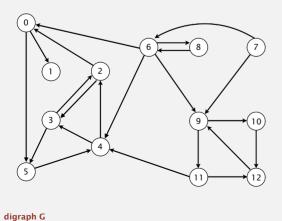

## Kosaraju's algorithm

- → DFS in reverse graph
- ▶ DFS in original graph

## Kosaraju-Sharir

Phase I. Compute reverse postorder in  $G^R$ .

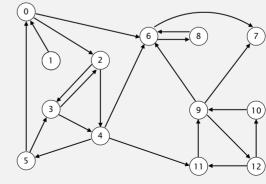

reverse digraph G<sup>R</sup> 11 -

marked[v]

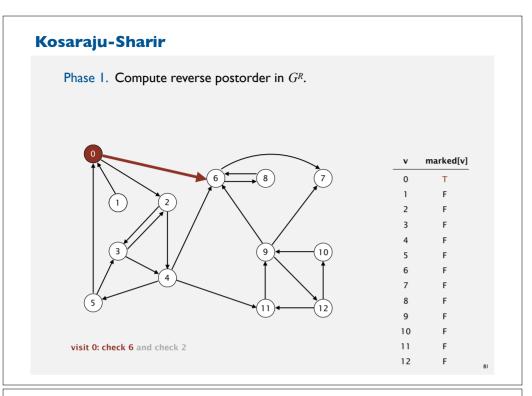

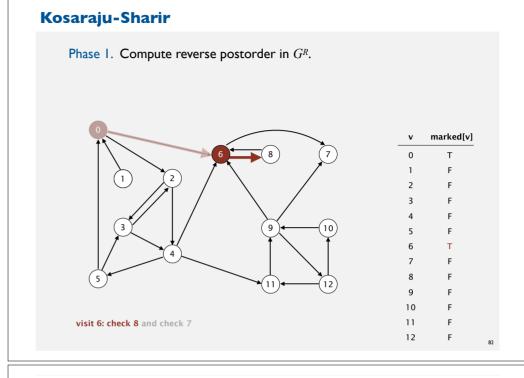

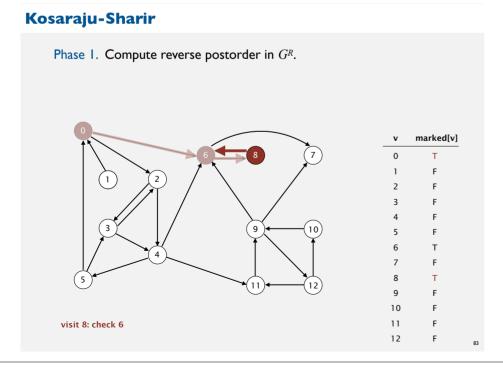

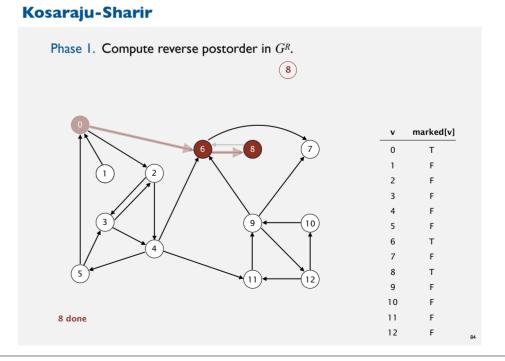

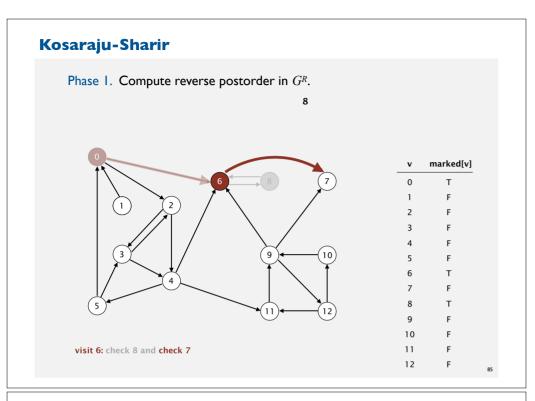

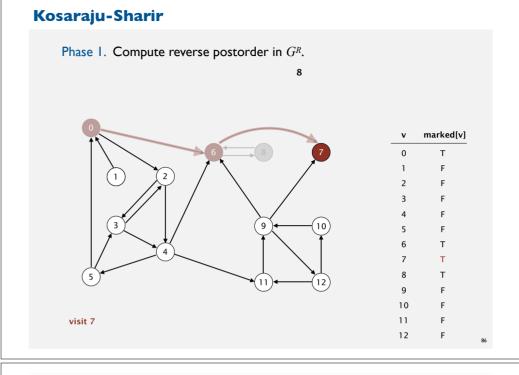

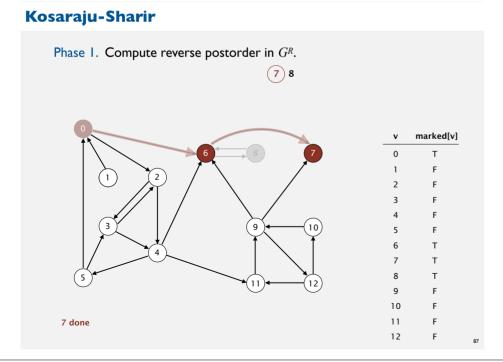

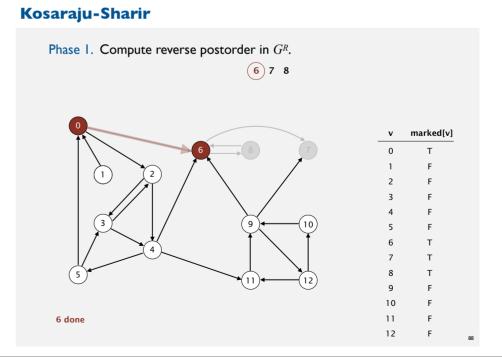

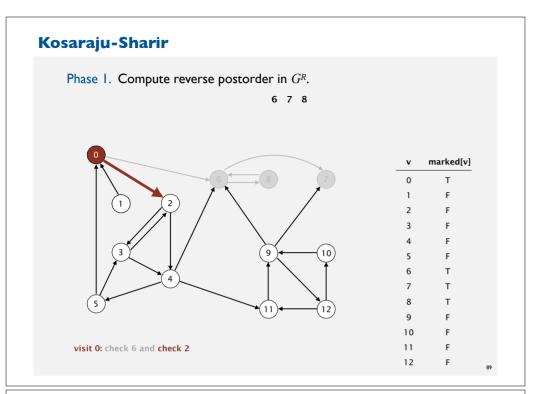

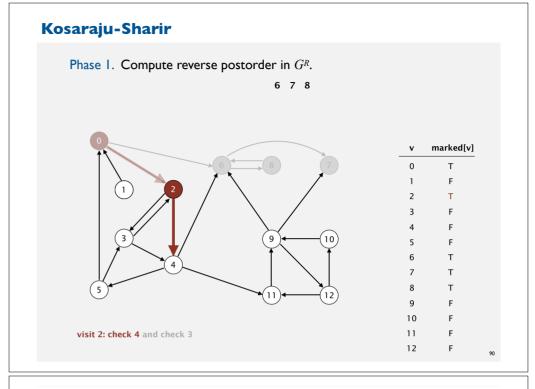

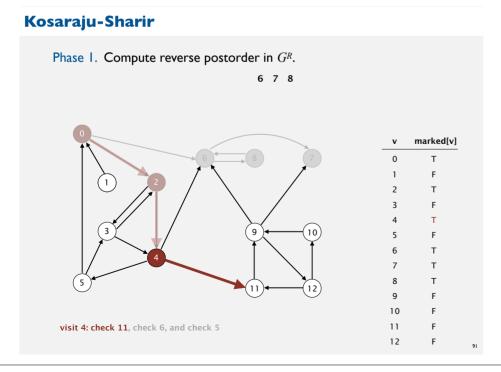

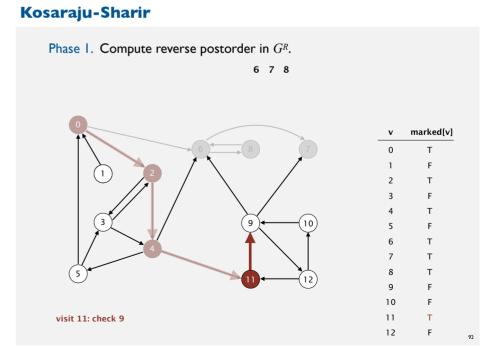

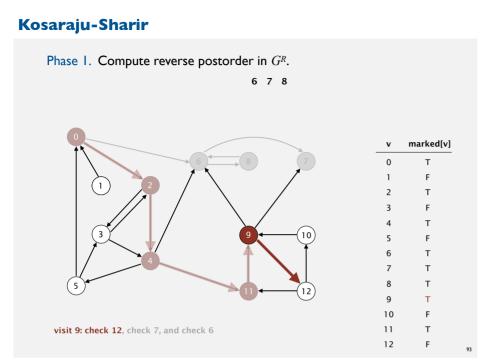

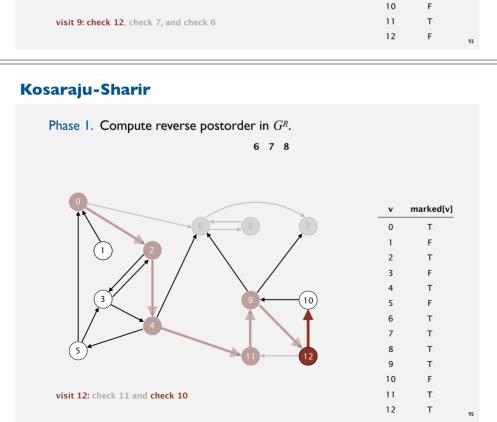

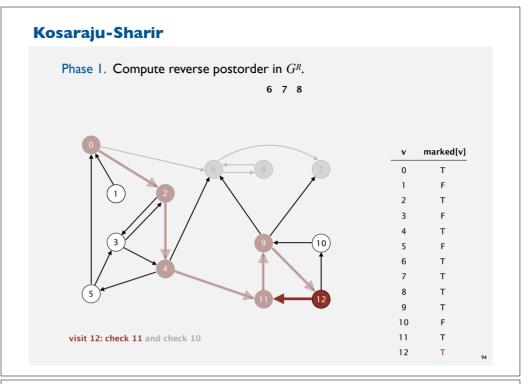

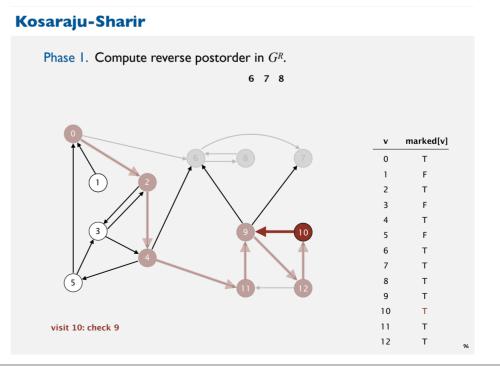

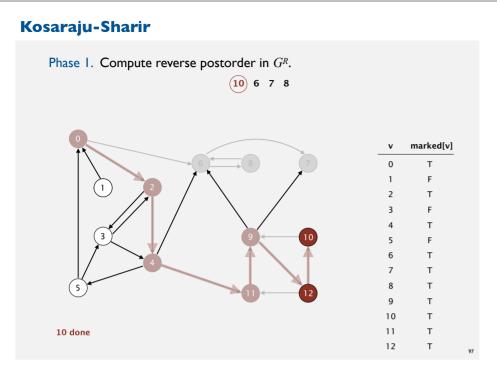

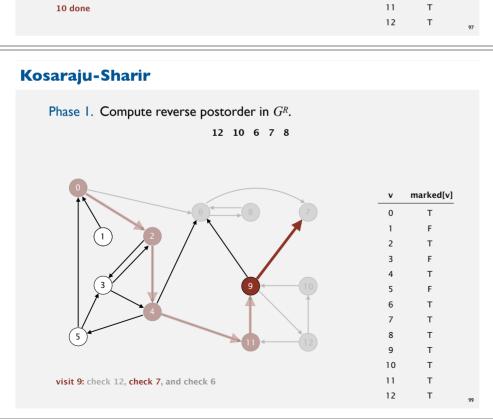

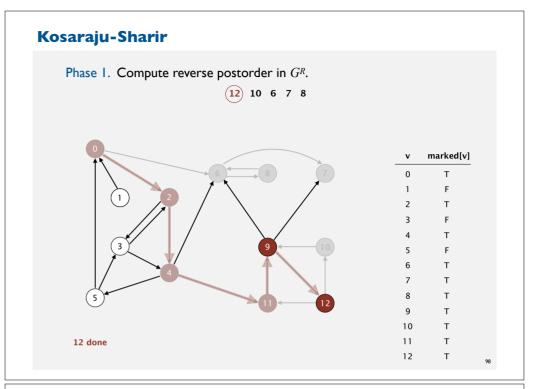

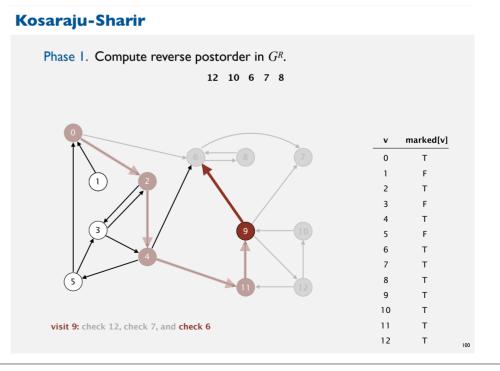

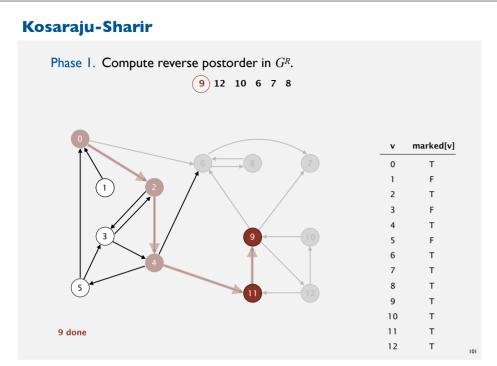

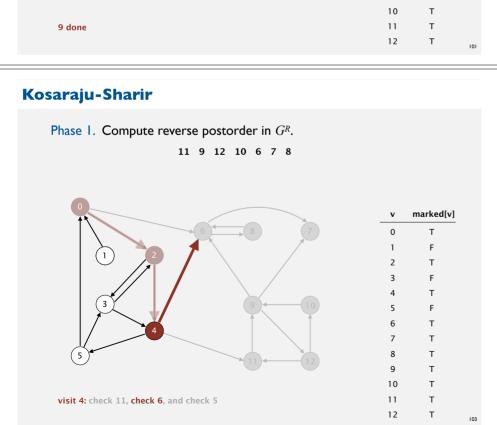

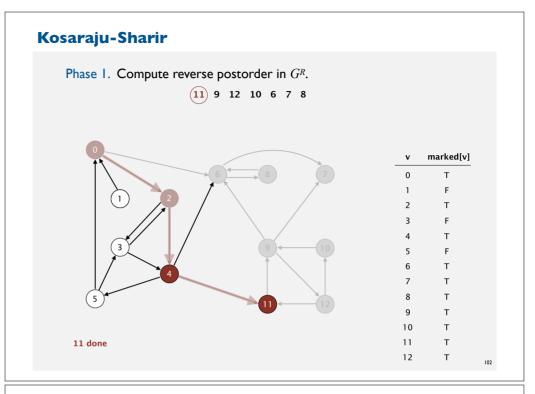

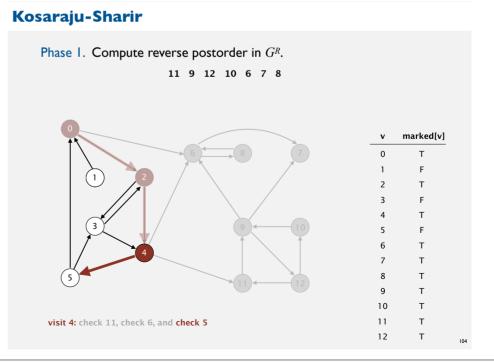

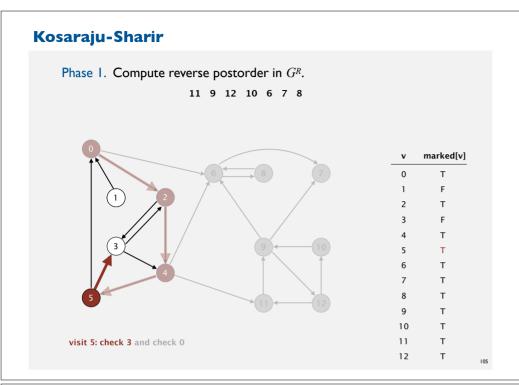

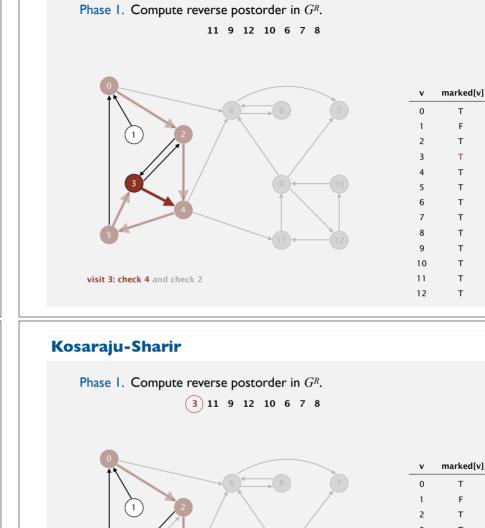

Т

Т F

11

12

Kosaraju-Sharir

3 done

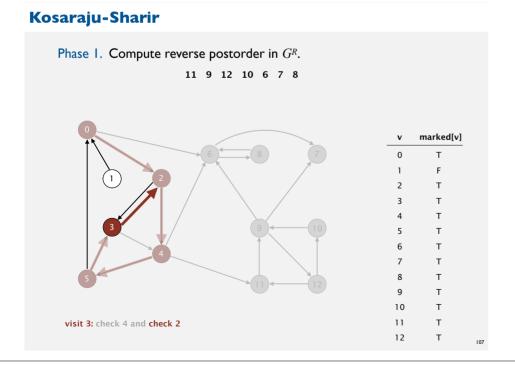

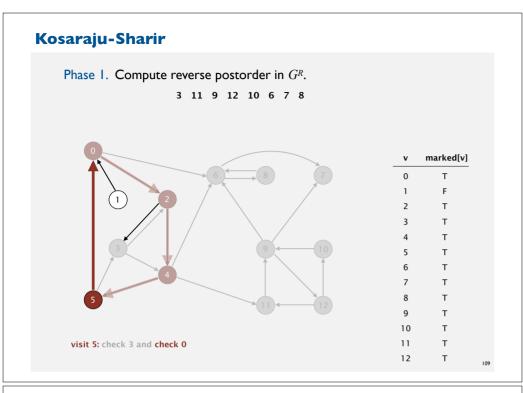

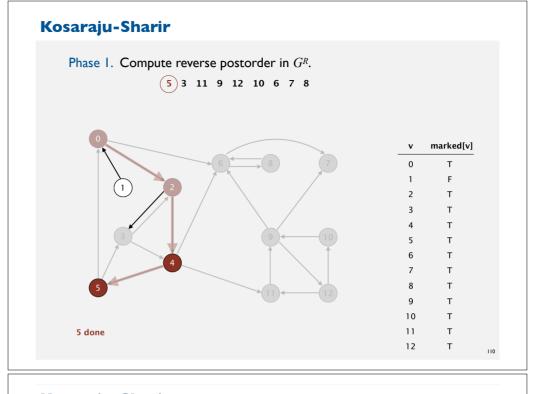

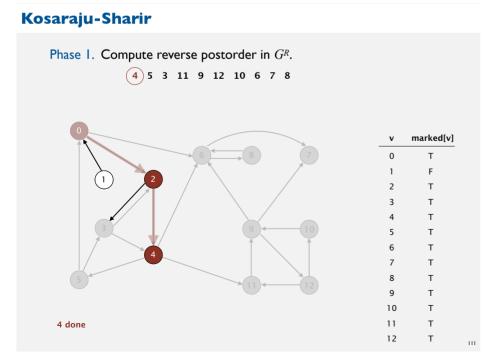

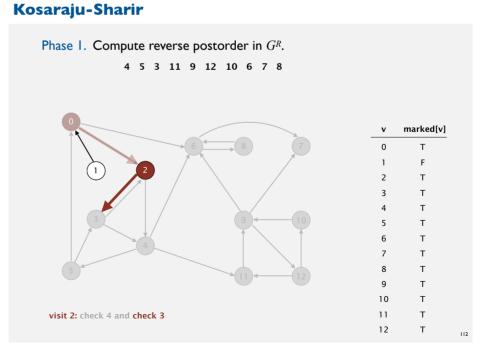

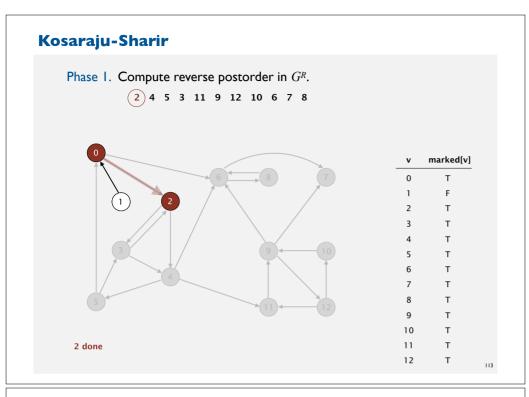

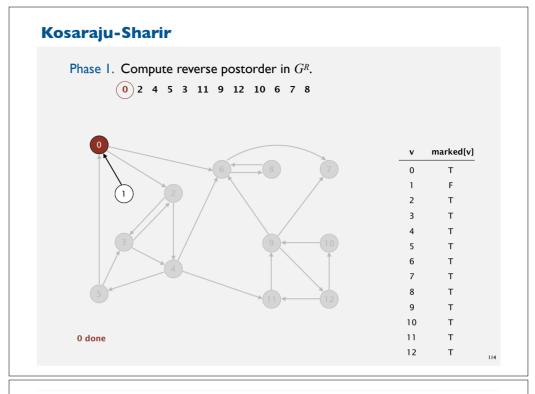

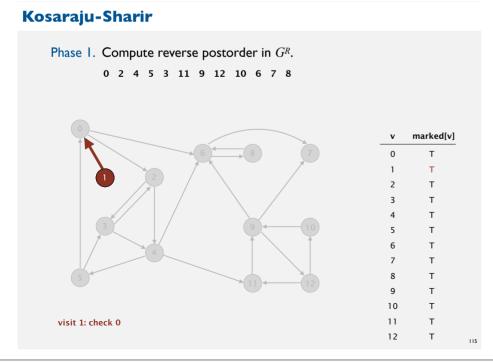

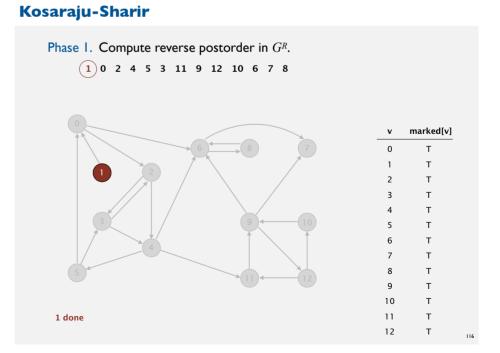

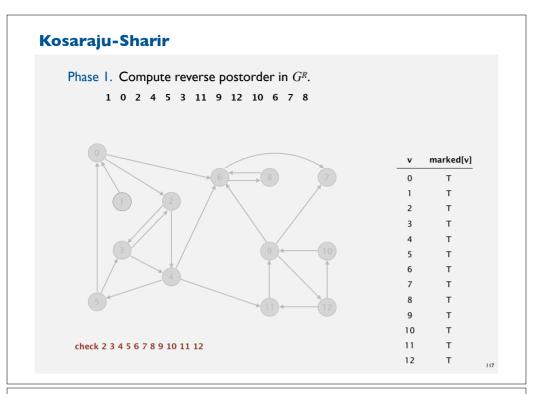

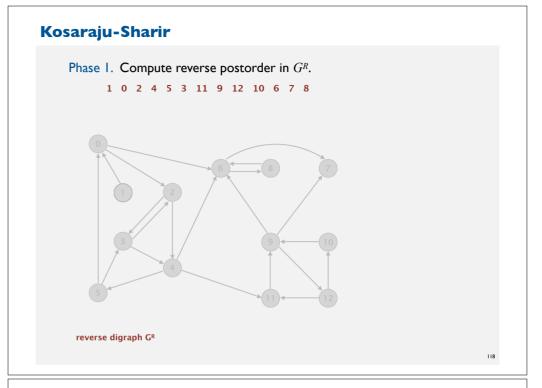

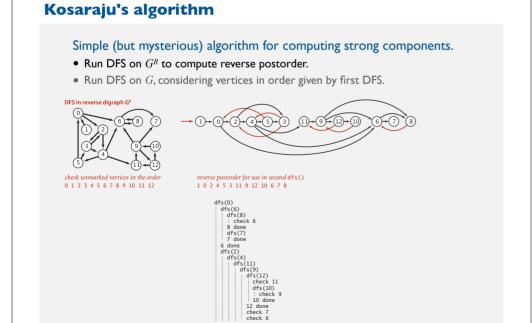

## Kosaraju's algorithm

- ▶ DFS in reverse graph
- ▶ DFS in original graph

Phase 2. Run DFS in G, visiting unmarked vertices in reverse postorder of  $G^R$ . 1 0 2 4 5 3 11 9 12 10 6 7 8

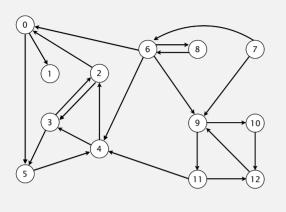

| v  | scc[v] |
|----|--------|
| 0  | -      |
| 1  | -      |
| 2  | -      |
| 3  | -      |
| 4  | -      |
| 5  | -      |
| 6  | -      |
| 7  | -      |
| 8  | -      |
| 9  | -      |
| 10 | -      |
| 11 | -      |
| 12 | -      |

## Kosaraju-Sharir

Phase 2. Run DFS in G, visiting unmarked vertices in reverse postorder of  $G^R$ . 1 0 2 4 5 3 11 9 12 10 6 7 8

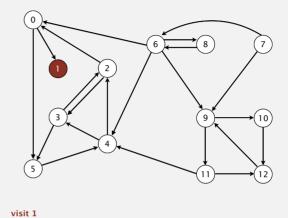

| v  | scc[v]   |
|----|----------|
| 0  | _        |
| 1  | <b>(</b> |
| 2  | -        |
| 3  | -        |
| 4  | -        |
| 5  | -        |
| 6  | -        |
| 7  | -        |
| 8  | -        |
| 9  | -        |
| 10 | -        |
| 11 | -        |
| 12 | - 122    |
|    | 122      |

## Kosaraju-Sharir

1 done

original digraph G

Phase 2. Run DFS in G, visiting unmarked vertices in reverse postorder of  $G^R$ . 1 0 2 4 5 3 11 9 12 10 6 7 8

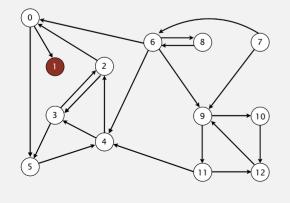

| 0  | - |    |
|----|---|----|
| 1  | 0 |    |
| 2  | - |    |
| 3  | - |    |
| 4  | - |    |
| 5  | - |    |
| 6  | - |    |
| 7  | - |    |
| 8  | - |    |
| 9  | - |    |
| 10 | - |    |
| 11 | - |    |
| 12 | - | 12 |
|    |   |    |

scc[v]

## Kosaraju-Sharir

Phase 2. Run DFS in G, visiting unmarked vertices in reverse postorder of  $G^R$ . 1 0 2 4 5 3 11 9 12 10 6 7 8

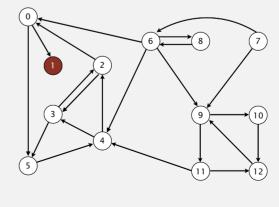

| strong | component: | 1 |
|--------|------------|---|
|--------|------------|---|

| v  | scc[v] |
|----|--------|
| 0  | -      |
| 1  | 0      |
| 2  | -      |
| 3  | -      |
| 4  | -      |
| 5  | -      |
| 6  | -      |
| 7  | -      |
| 8  | -      |
| 9  | -      |
| 10 | -      |
| 11 | -      |
| 12 | -      |
|    |        |

Phase 2. Run DFS in G, visiting unmarked vertices in reverse postorder of  $G^R$ . 1 0 2 4 5 3 11 9 12 10 6 7 8

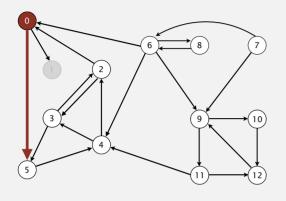

visit 0: check 5 and check 1

| v  | scc[v] |
|----|--------|
| 0  | 1      |
| 1  | 0      |
| 2  | -      |
| 3  | -      |
| 4  | -      |
| 5  | -      |
| 6  | -      |
| 7  | -      |
| 8  | -      |
| 9  | -      |
| 10 | -      |
| 11 | -      |
|    |        |

#### Kosaraju-Sharir

Phase 2. Run DFS in G, visiting unmarked vertices in reverse postorder of  $G^R$ . 1 0 2 4 5 3 11 9 12 10 6 7 8

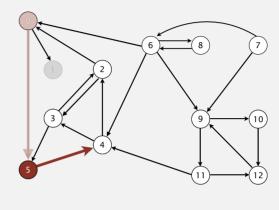

visit 5: check 4

| v  | scc[v] |
|----|--------|
| 0  | 1      |
| 1  | 0      |
| 2  | -      |
| 3  | -      |
| 4  | -      |
| 5  | 1      |
| 6  | -      |
| 7  | -      |
| 8  | -      |
| 9  | -      |
| 10 | -      |
|    |        |

## Kosaraju-Sharir

Phase 2. Run DFS in G, visiting unmarked vertices in reverse postorder of  $G^R$ . 1 0 2 4 5 3 11 9 12 10 6 7 8

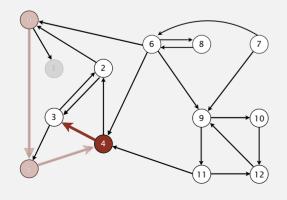

visit 4: check 3 and check 2

| v  | scc[v] |
|----|--------|
| 0  | 1      |
| 1  | 0      |
| 2  | -      |
| 3  | -      |
| 4  | 1      |
| 5  | 1      |
| 6  | -      |
| 7  | -      |
| 8  | -      |
| 9  | -      |
| 10 | -      |
| 11 | -      |
| 12 | -      |
|    |        |

## Kosaraju-Sharir

Phase 2. Run DFS in G, visiting unmarked vertices in reverse postorder of  $G^R$ . 1 0 2 4 5 3 11 9 12 10 6 7 8

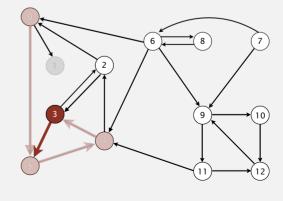

visit 3: check 5 and check 2

| v scc[v] 0 1 1 0 |
|------------------|
|                  |
| 1 0              |
|                  |
| 2 -              |
| 3 1              |
| 4 1              |
| 5 1              |
| 6 -              |
| 7 -              |
| 8 -              |
| 9 -              |
| 10 -             |
| 11 -             |
| 12 -             |

Phase 2. Run DFS in G, visiting unmarked vertices in reverse postorder of  $G^R$ . 1 0 2 4 5 3 11 9 12 10 6 7 8

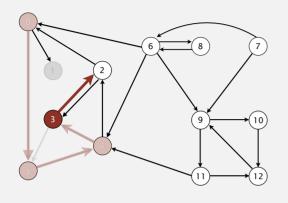

visit 3: check 5 and check 2

| v  | scc[v] |
|----|--------|
| 0  | 1      |
| 1  | 0      |
| 2  | -      |
| 3  | 1      |
| 4  | 1      |
| 5  | 1      |
| 6  | -      |
| 7  | -      |
| 8  | -      |
| 9  | -      |
| 10 | -      |
| 11 | -      |
| 12 | _      |

## Kosaraju-Sharir

Phase 2. Run DFS in G, visiting unmarked vertices in reverse postorder of  $G^R$ . 1 0 2 4 5 3 11 9 12 10 6 7 8

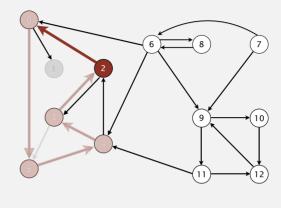

visit 2: check 0 and check 3

| v  | scc[v] |
|----|--------|
| 0  | 1      |
| 1  | 0      |
| 2  | (1)    |
| 3  | 1      |
| 4  | 1      |
| 5  | 1      |
| 6  | -      |
| 7  | -      |
| 8  | -      |
| 9  | -      |
| 10 | -      |
| 11 | -      |
|    |        |

## Kosaraju-Sharir

Phase 2. Run DFS in G, visiting unmarked vertices in reverse postorder of  $G^R$ . 1 0 2 4 5 3 11 9 12 10 6 7 8

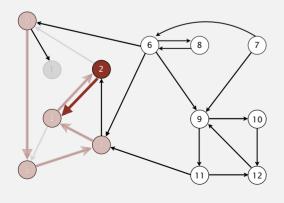

visit 2: check 0 and check 3

| v  | scc[v] |
|----|--------|
| 0  | 1      |
| 1  | 0      |
| 2  | 1      |
| 3  | 1      |
| 4  | 1      |
| 5  | 1      |
| 6  | -      |
| 7  | -      |
| 8  | -      |
| 9  | -      |
| 10 | -      |
| 11 | -      |
| 12 | -      |

## Kosaraju-Sharir

Phase 2. Run DFS in G, visiting unmarked vertices in reverse postorder of  $G^R$ . 1 0 2 4 5 3 11 9 12 10 6 7 8

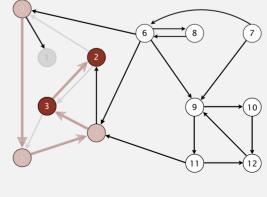

2 done

| v  | scc[v] |
|----|--------|
| 0  | 1      |
| 1  | 0      |
| 2  | 1      |
| 3  | 1      |
| 4  | 1      |
| 5  | 1      |
| 6  | -      |
| 7  | -      |
| 8  | -      |
| 9  | -      |
| 10 | -      |
| 11 | -      |
| 12 | -      |
|    |        |

Phase 2. Run DFS in G, visiting unmarked vertices in reverse postorder of  $G^R$ . 1 0 2 4 5 3 11 9 12 10 6 7 8

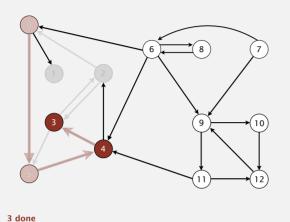

| v  | scc[v] |
|----|--------|
| 0  | 1      |
| 1  | 0      |
| 2  | 1      |
| 3  | 1      |
| 4  | 1      |
| 5  | 1      |
| 6  | -      |
| 7  | -      |
| 8  | -      |
| 9  | -      |
| 10 | -      |
| 11 | -      |
| 12 | -      |
|    |        |

## Kosaraju-Sharir

Phase 2. Run DFS in G, visiting unmarked vertices in reverse postorder of  $G^R$ . 1 0 2 4 5 3 11 9 12 10 6 7 8

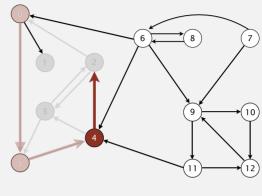

visit 4: check 3 and check 2

| v  | scc[v] |
|----|--------|
| 0  | 1      |
| 1  | 0      |
| 2  | 1      |
| 3  | 1      |
| 4  | 1      |
| 5  | 1      |
| 6  | -      |
| 7  | -      |
| 8  | -      |
| 9  | -      |
| 10 | -      |
| 11 | -      |

## Kosaraju-Sharir

Phase 2. Run DFS in G, visiting unmarked vertices in reverse postorder of  $G^R$ . 1 0 2 4 5 3 11 9 12 10 6 7 8

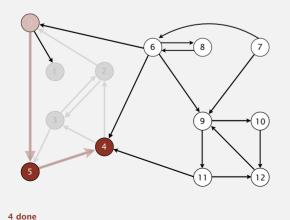

| -  | 200[1] |
|----|--------|
| 0  | 1      |
| 1  | 0      |
| 2  | 1      |
| 3  | 1      |
| 4  | 1      |
| 5  | 1      |
| 6  | -      |
| 7  | -      |
| 8  | -      |
| 9  | -      |
| 10 | -      |
| 11 | -      |
| 12 | -      |
|    |        |

v scc[v]

## Kosaraju-Sharir

Phase 2. Run DFS in G, visiting unmarked vertices in reverse postorder of  $G^R$ . 1 0 2 4 5 3 11 9 12 10 6 7 8

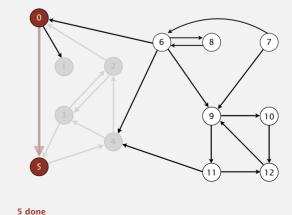

| U  |   |
|----|---|
| 1  | 0 |
| 2  | 1 |
| 3  | 1 |
| 4  | 1 |
| 5  | 1 |
| 6  | - |
| 7  | - |
| 8  | - |
| 9  | - |
| 10 | - |
| 11 | - |
| 12 | - |
|    |   |

scc[v]

Phase 2. Run DFS in G, visiting unmarked vertices in reverse postorder of  $G^R$ . 1 0 2 4 5 3 11 9 12 10 6 7 8

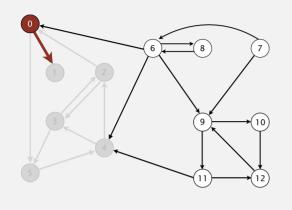

| v  | scc[v] |
|----|--------|
| 0  | 1      |
| 1  | 0      |
| 2  | 1      |
| 3  | 1      |
| 4  | 1      |
| 5  | 1      |
| 6  | -      |
| 7  | -      |
| 8  | -      |
| 9  | -      |
| 10 | -      |
| 11 | -      |
| 12 | -      |
|    |        |

## Kosaraju-Sharir

Phase 2. Run DFS in G, visiting unmarked vertices in reverse postorder of  $G^R$ . 1 0 2 4 5 3 11 9 12 10 6 7 8

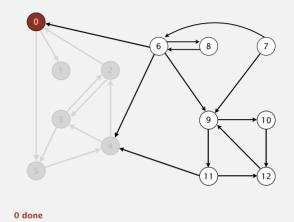

| v  | scc[v] |
|----|--------|
| 0  | 1      |
| 1  | 0      |
| 2  | 1      |
| 3  | 1      |
| 4  | 1      |
| 5  | 1      |
| 6  | -      |
| 7  | -      |
| 8  | -      |
| 9  | -      |
| 10 | -      |
| 11 | -      |
| 12 | -      |
|    |        |

## Kosaraju-Sharir

visit 0: check 5 and check 1

strong component: 0 2 3 4 5

Phase 2. Run DFS in G, visiting unmarked vertices in reverse postorder of  $G^R$ . 1 0 2 4 5 3 11 9 12 10 6 7 8

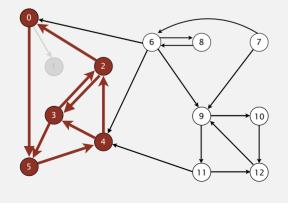

| _ | 0 | 1 |
|---|---|---|
|   | 1 | 0 |
|   | 2 | 1 |
|   | 3 | 1 |
|   | 4 | 1 |
|   | 5 | 1 |
|   | 6 | - |
|   | 7 | - |
|   | 8 | - |
| ! | 9 | - |
| 1 | 0 | - |
| 1 | 1 | - |
| 1 | 2 | - |
|   |   |   |

scc[v]

## Kosaraju-Sharir

Phase 2. Run DFS in G, visiting unmarked vertices in reverse postorder of  $G^R$ . 1 0 2 4 5 3 11 9 12 10 6 7 8

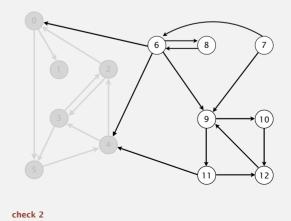

| 0  | 1 |
|----|---|
| 1  | 0 |
| 2  | 1 |
| 3  | 1 |
| 4  | 1 |
| 5  | 1 |
| 6  | - |
| 7  | - |
| 8  | - |
| 9  | - |
| 10 | - |
| 11 | - |
| 12 | - |
|    |   |

v scc[v]

Phase 2. Run DFS in G, visiting unmarked vertices in reverse postorder of  $G^R$ . 1 0 2  $\bigcirc$  4 5 3 11 9 12 10 6 7 8

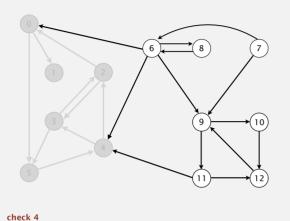

| v  | scc[v] |
|----|--------|
| 0  | 1      |
| 1  | 0      |
| 2  | 1      |
| 3  | 1      |
| 4  | 1      |
| 5  | 1      |
| 6  | -      |
| 7  | -      |
| 8  | -      |
| 9  | -      |
| 10 | -      |
| 11 | -      |
| 12 | -      |
|    |        |

## Kosaraju-Sharir

Phase 2. Run DFS in G, visiting unmarked vertices in reverse postorder of  $G^R$ . 1 0 2 4  $\binom{5}{3}$  3 11 9 12 10 6 7 8

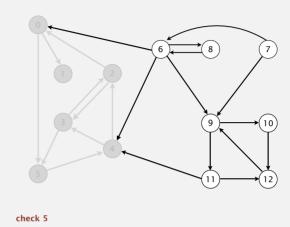

| v  | scc[v] |
|----|--------|
| 0  | 1      |
| 1  | 0      |
| 2  | 1      |
| 3  | 1      |
| 4  | 1      |
| 5  | 1      |
| 6  | -      |
| 7  | -      |
| 8  | -      |
| 9  | -      |
| 10 | -      |
| 11 | -      |
| 12 | -      |
|    |        |

## Kosaraju-Sharir

Phase 2. Run DFS in G, visiting unmarked vertices in reverse postorder of  $G^R$ . 1 0 2 4 5  $\bigcirc$  11 9 12 10 6 7 8

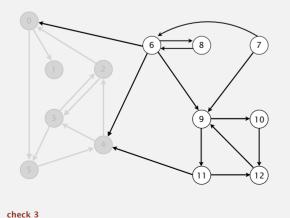

| •  | 300[1] |
|----|--------|
| 0  | 1      |
| 1  | 0      |
| 2  | 1      |
| 3  | 1      |
| 4  | 1      |
| 5  | 1      |
| 6  | -      |
| 7  | -      |
| 8  | -      |
| 9  | -      |
| 10 | -      |
| 11 | -      |
| 12 | -      |
|    |        |

v scc[v]

## Kosaraju-Sharir

Phase 2. Run DFS in G, visiting unmarked vertices in reverse postorder of  $G^R$ . 1 0 2 4 5 3 (11) 9 12 10 6 7 8

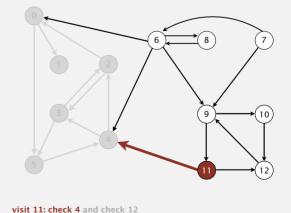

| 2      | 1 |
|--------|---|
| 3      | 1 |
| 4      | 1 |
| 5      | 1 |
| 6<br>7 | - |
| 7      | - |
| 8      | - |
| 9      | - |
| 10     | - |
| 11     | 2 |
| 12     | - |

scc[v]

## 

visit 11: check 4 and check 12

## Kosaraju-Sharir Phase 2. Run DFS in G, visiting unmarked vertices in reverse postorder of $G^R$ . 1 0 2 4 5 3 (11) 9 12 10 6 7 8 scc[v] 11 visit 9: check 11 and check 10 12

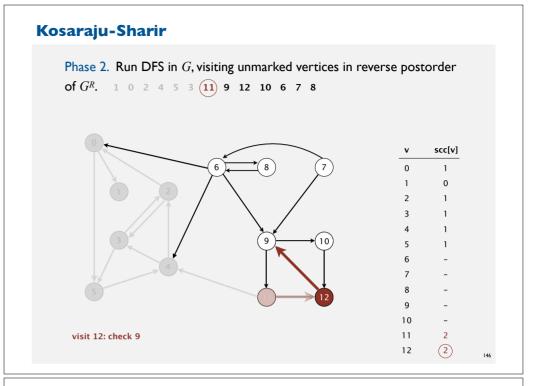

## Kosaraju-Sharir

Phase 2. Run DFS in G, visiting unmarked vertices in reverse postorder of  $G^R$ . 1 0 2 4 5 3  $\bigcirc$  11) 9 12 10 6 7 8

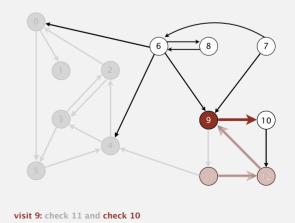

| U  | 1 |
|----|---|
| 1  | 0 |
| 2  | 1 |
| 3  | 1 |
| 4  | 1 |
| 5  | 1 |
| 6  | - |
| 7  | - |
| 8  | - |
| 9  | 2 |
| 10 | - |
| 11 | 2 |
| 12 | 2 |
|    |   |

scc[v]

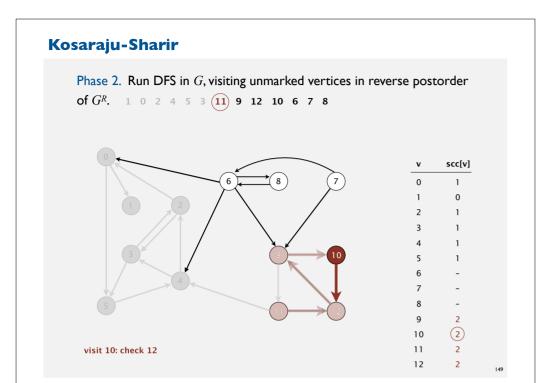

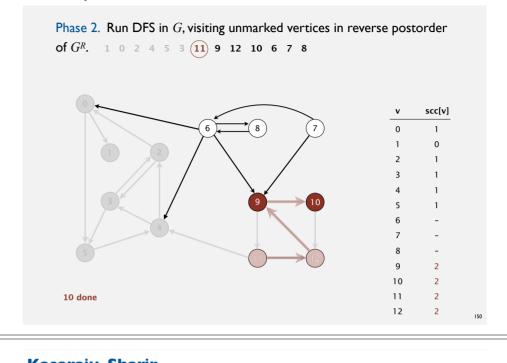

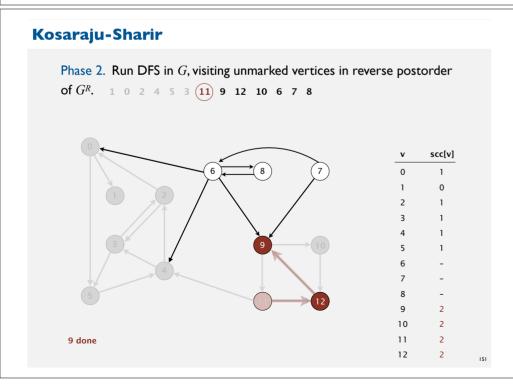

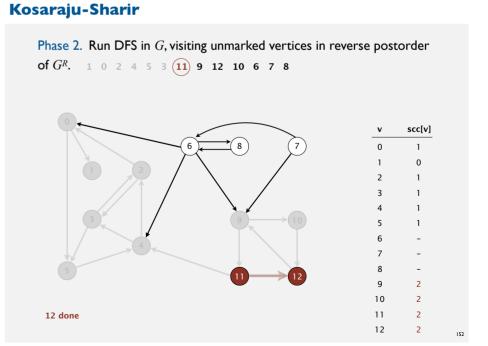

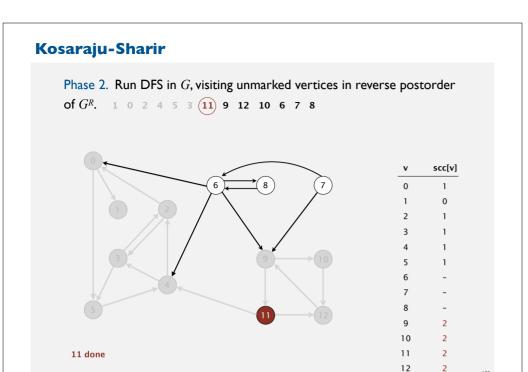

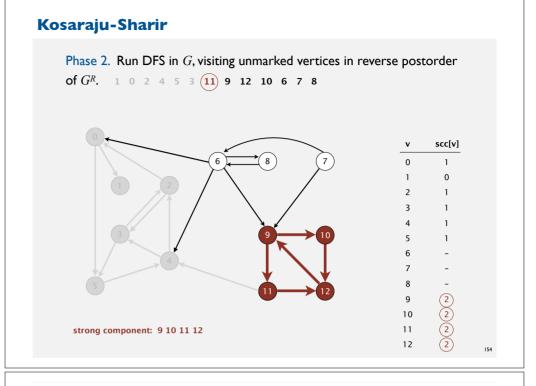

Phase 2. Run DFS in G, visiting unmarked vertices in reverse postorder of  $G^R$ . 1 0 2 4 5 3 11 9 12 10 6 7 8

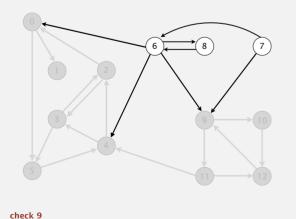

| -  | 200[1] |
|----|--------|
| 0  | 1      |
| 1  | 0      |
| 2  | 1      |
| 3  | 1      |
| 4  | 1      |
| 5  | 1      |
| 6  | -      |
| 7  | -      |
| 8  | -      |
| 9  | 2      |
| 10 | 2      |
| 11 | 2      |
| 12 | 2      |
|    |        |

v scc[v]

## Kosaraju-Sharir

Phase 2. Run DFS in G, visiting unmarked vertices in reverse postorder of  $G^R$ . 1 0 2 4 5 3 11 9 (12) 10 6 7 8

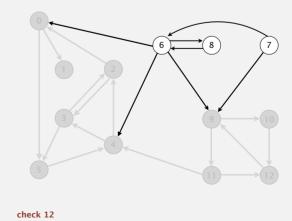

| v  | scc[v] |
|----|--------|
| 0  | 1      |
| 1  | 0      |
| 2  | 1      |
| 3  | 1      |
| 4  | 1      |
| 5  | 1      |
| 6  | -      |
| 7  | -      |
| 8  | -      |
| 9  | 2      |
| 10 | 2      |
| 11 | 2      |
| 12 | 2      |

# 

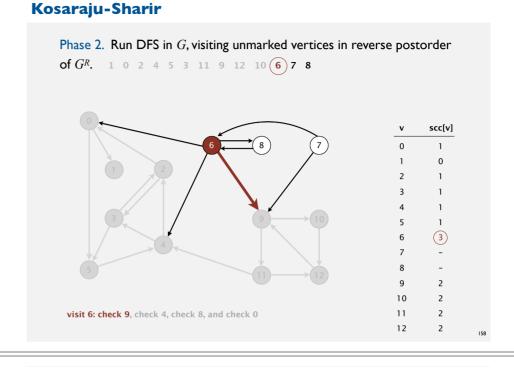

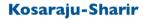

check 10

Phase 2. Run DFS in G, visiting unmarked vertices in reverse postorder of  $G^R$ . 1 0 2 4 5 3 11 9 12 10  $\bigcirc$  7 8

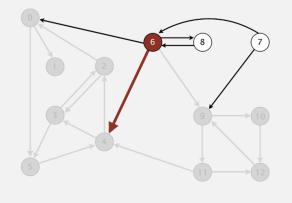

visit 6: check 9, check 4, check 8, and check 0

scc[v]

## Kosaraju-Sharir

Phase 2. Run DFS in G, visiting unmarked vertices in reverse postorder of  $G^R$ . 1 0 2 4 5 3 11 9 12 10 6 7 8

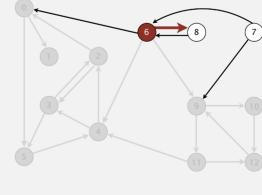

visit 6: check 9, check 4, check 8, and check 0

| v  | scc[v] |
|----|--------|
| 0  | 1      |
| 1  | 0      |
| 2  | 1      |
| 3  | 1      |
| 4  | 1      |
| 5  | 1      |
| 6  | 3      |
| 7  | -      |
| 8  | -      |
| 9  | 2      |
| 10 | 2      |
| 11 | 2      |
| 12 | 2      |

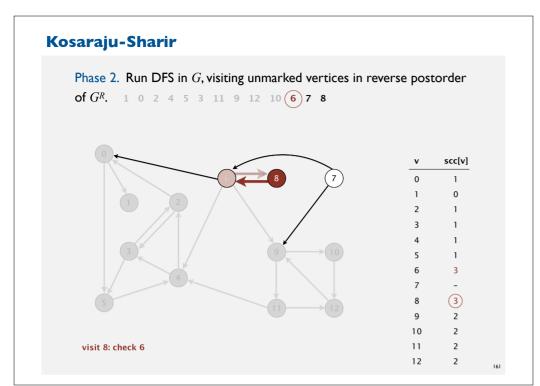

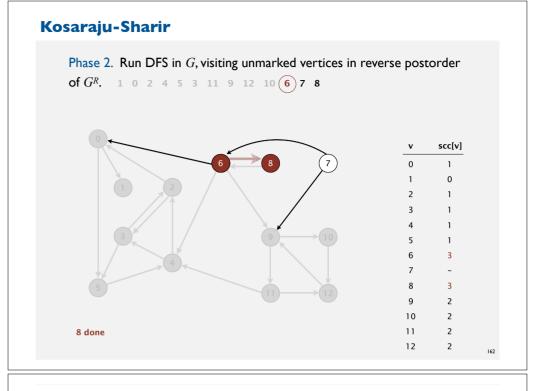

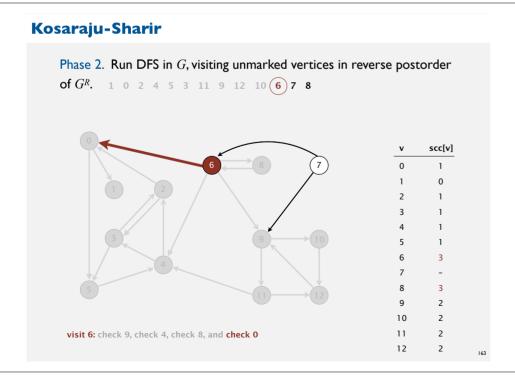

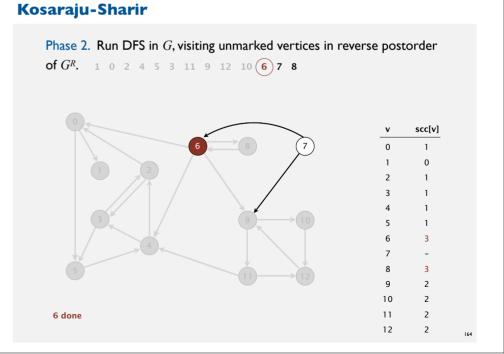

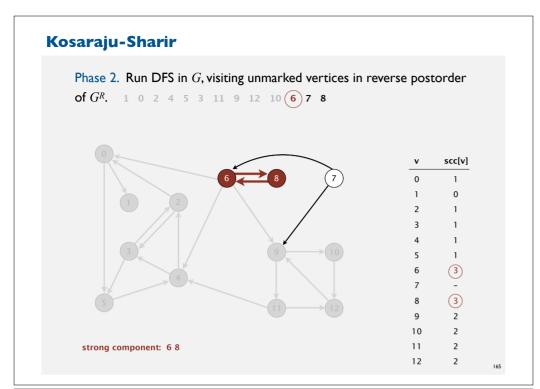

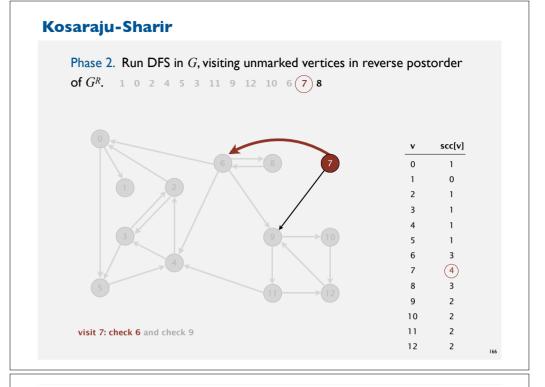

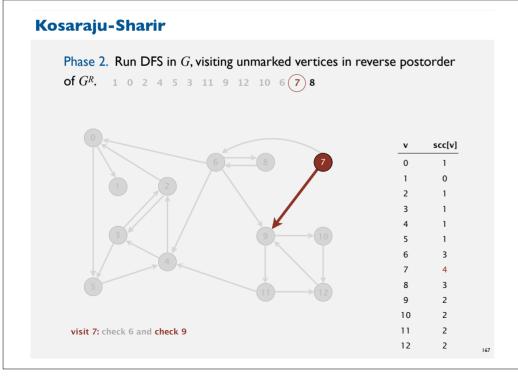

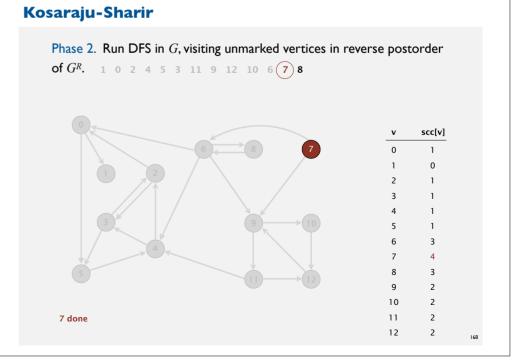

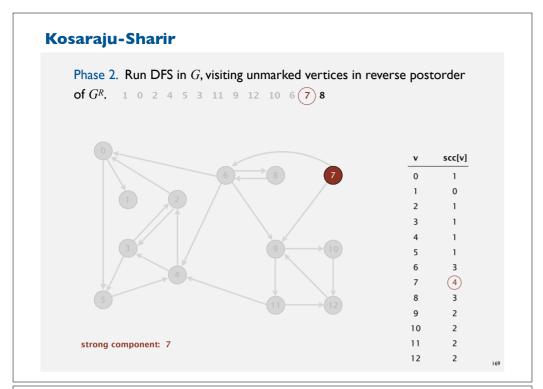

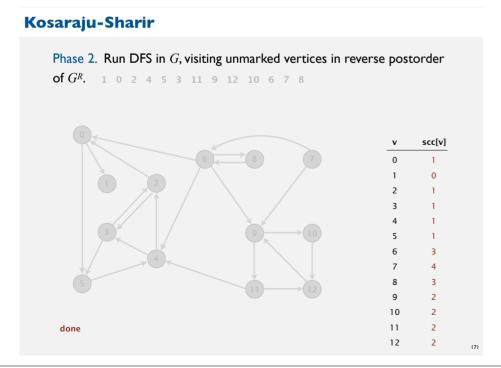

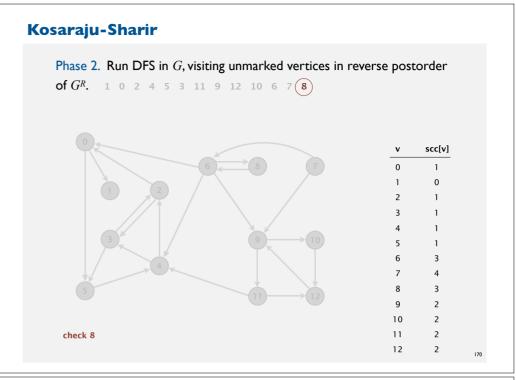

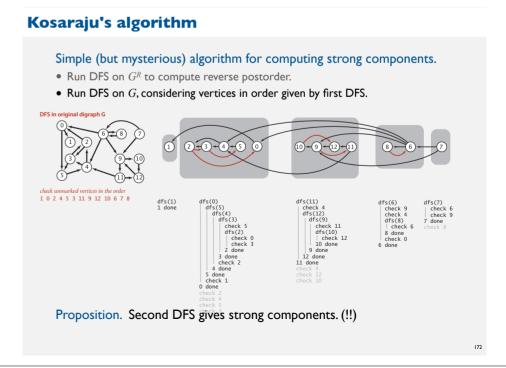

#### **Connected components in an undirected graph (with DFS)**

```
public class CC
  private boolean marked[];
  private int[] id;
  private int count;
  public CC(Graph G)
     marked = new boolean[G.V()];
     id = new int[G.V()];
     for (int v = 0; v < G.V(); v++)
        if (!marked[v])
           dfs(G, v);
           count++;
  private void dfs(Graph G, int v)
     marked[v] = true;
     id[v] = count;
     for (int w : G.adj(v))
        if (!marked[w])
           dfs(G, w);
  public boolean connected(int v, int w)
   { return id[v] == id[w]; }
```

173

## Digraph-processing summary: algorithms of the day

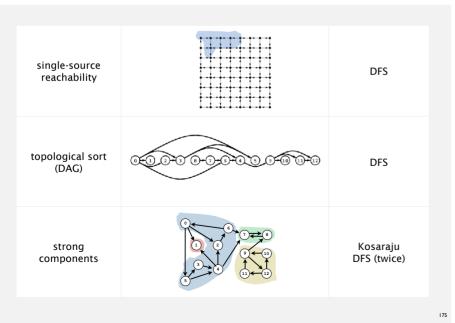

## Strong components in a digraph (with two DFSs)

```
public class KosarajuSCC
  private boolean marked[];
  private int[] id;
  private int count;
  public KosarajuSCC (Digraph G)
     marked = new boolean[G.V()];
     id = new int[G.V()];
     DepthFirstOrder dfs = new DepthFirstOrder(G.reverse());
     for (int v : dfs.reversePost())
        if (!marked[v])
           dfs(G, v);
           count++;
  private void dfs(Digraph G, int v)
     marked[v] = true;
     id[v] = count;
     for (int w : G.adj(v))
        if (!marked[w])
           dfs(G, w);
  public boolean stronglyConnected(int v, int w)
  { return id[v] == id[w]; }
```